# **Verifone**

# **PCI PA DSS Implementation Guide** For

Atos Worldline Banksys YOMANI XR terminals using the **SAPC Y02.01.xxx Payment Core**  (Stand Alone)

Version 2.0

Date: **12-Jun-2016**

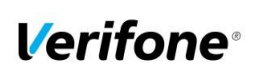

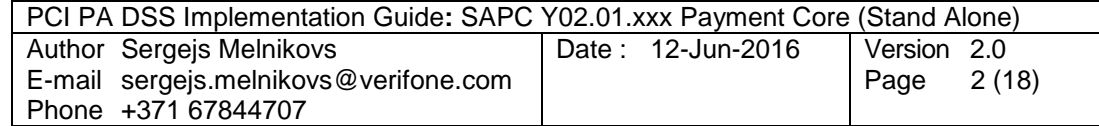

# **Table of Contents**

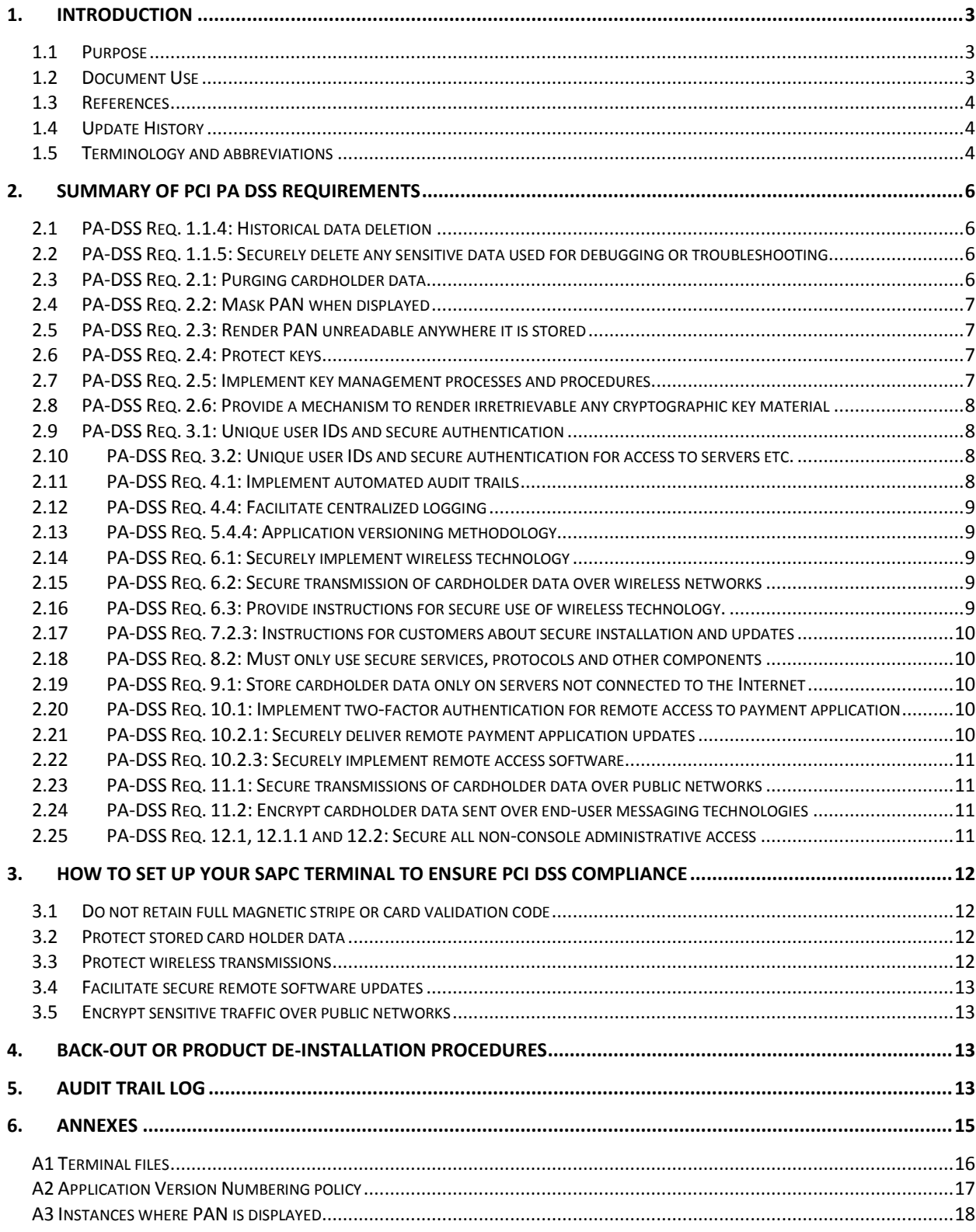

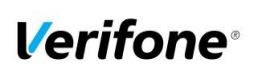

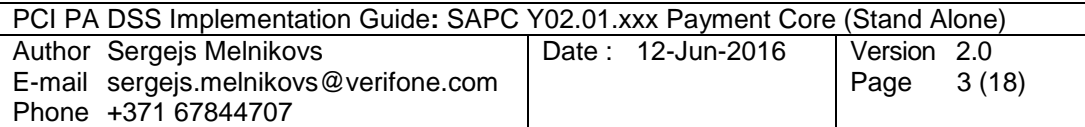

# <span id="page-2-0"></span>**1. Introduction**

#### <span id="page-2-1"></span>**1.1 Purpose**

The Payment Card Industry Data Security Standard (PCI-DSS) defines a set of requirements for the configuration, operation, and security of payment card transactions in your business. If you use Verifone SAPC payment core application in your business to store, process, or transmit payment card information, this standard and this guide apply to you.

The requirements are designed for use by assessors conducting onsite reviews and for merchants who must validate compliance with the PCI DSS.

Failure to comply with these standards can result in significant fines if a security breach should occur. For more details about PCI DSS, please see the following link:

#### [http://www.pcisecuritystandards.org](http://www.pcisecuritystandards.org/)

This guide is updated whenever there are changes in SAPC software that affect PCI DSS and is also reviewed annually and updated as needed to reflect changes in the software as well as the PCI standards. Guidelines how to download the latest version of this document could be found on the following web site

#### <http://www.verifone.se/>

The Payment Card Industry has also set the requirements for software applications that store, process or transmit cardholder data. These requirements are defined by the Payment Card Industry Payment Application Data Security Standard (PCI PA-DSS). In order to facilitate for you to get a PCI DSS assessment the Verifone software application has been approved by PCI to comply with the PCI PA-DSS requirements.

**Note: This guide refers to Atos terminals using SAPC Payment Core. The version of SAPC Payment Core is listed on the PCI web site "List of Validated Payment Applications" that have been validated in accordance with PCI PA-DSS. If you cannot find the version of your SAPC application on that list please contact our helpdesk in order to upgrade your terminal.**

**<http://www.pcisecuritystandards.org/>**

#### <span id="page-2-2"></span>**1.2 Document Use**

This PA-DSS Implementation Guide contains information for proper use of the Verifone SAPC application. Verifone does not possess the authority to state that a merchant may be deemed "PCI Compliant" if information contained within this document is followed. Each merchant is responsible for creating a PCI-compliant environment. The purpose of this guide is to provide the information needed during installation and operation of the SAPC application in a manner that will support a merchant's PCI DSS compliance efforts.

**Note 1:** Both the System Installer and the controlling merchant must read this document. Hence, the Implementation Guide should be distributed to all relevant payment application users (customers, resellers and integrators)

**Note 2:** This document must also be used when training integrators/resellers at initial workshops.

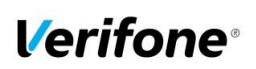

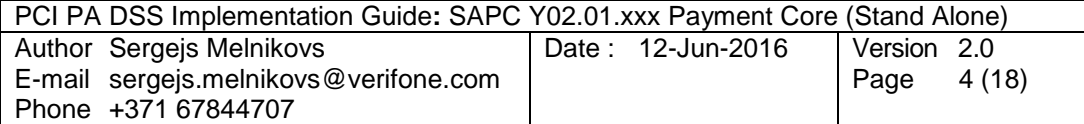

## <span id="page-3-0"></span>**1.3 References**

- (1) Payment Card Industry Payment Application Data Security Standard, Version 3.2
- (2) Payment Card Industry Data Security Standard, Version 3.2
- <span id="page-3-3"></span>(3) Babs & CEKAB Security Requirements for an EFTPOS Terminal, Version 3.0

## <span id="page-3-1"></span>**1.4 Update History**

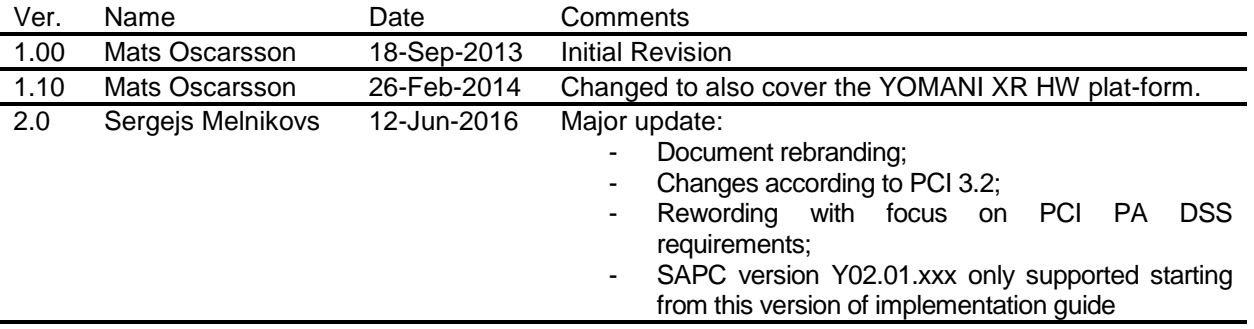

# <span id="page-3-2"></span>**1.5 Terminology and abbreviations**

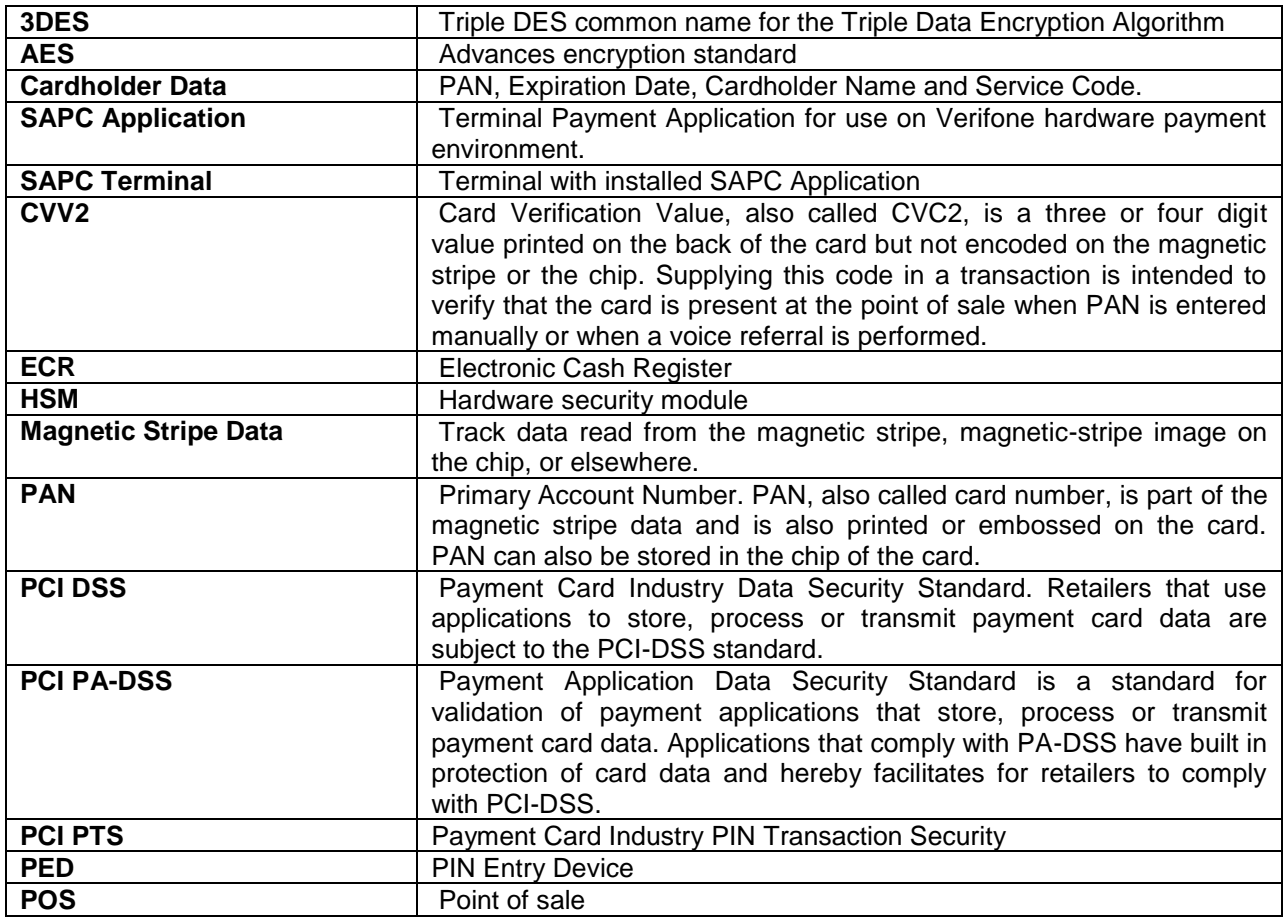

© 2016 Verifone Inc.

All rights reserved. Copying and/or redistribution of this information in whole or in part without the express permission of Verifone Inc. prohibited

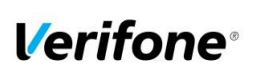

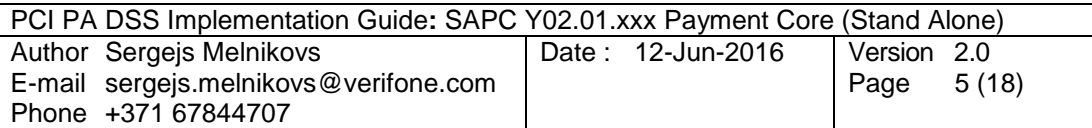

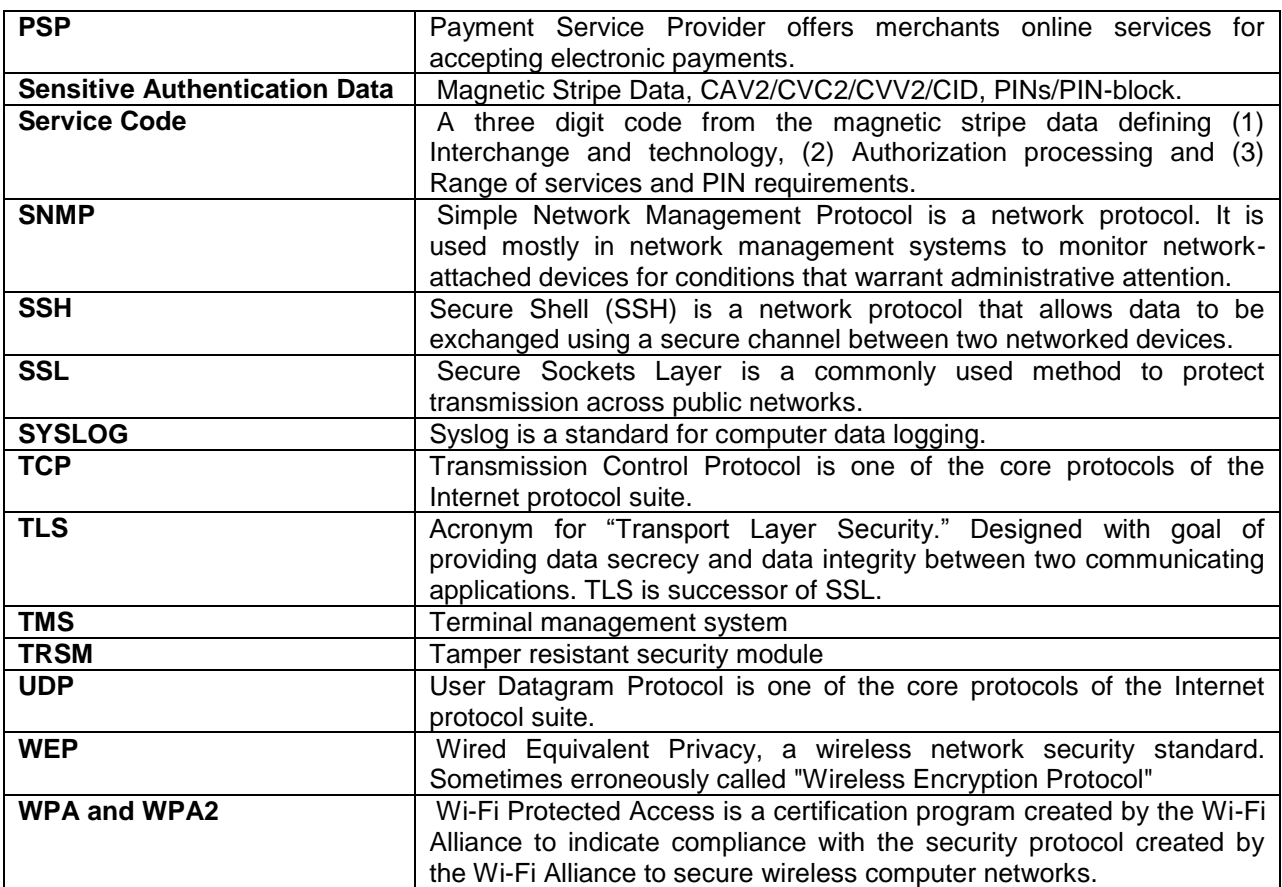

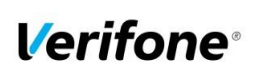

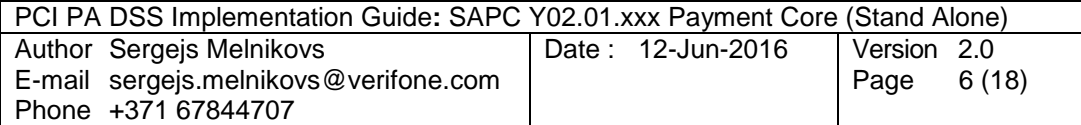

# <span id="page-5-0"></span>**2. SUMMARY OF PCI PA DSS REQUIREMENTS**

This summary provides basic overview of the PCI PA-DSS requirements that have a related to Implementation Guide topic. It also explains how the requirement is handled on the SAPC application side and required actions for your (as a customer).

The complete PCI-DSS and PA-DSS documentation can be found at:

[http://www.pcisecuritystandards.org](http://www.pcisecuritystandards.org/)

**Note**: If a Terminal Management Systems is used as part of an authenticated remote software distribution framework for the PED, it should be evaluated by a QSA as part of any PCI DSS assessment.

## <span id="page-5-1"></span>**2.1 PA-DSS Req. 1.1.4: Historical data deletion**

Securely delete any magnetic stripe data, card validation values or codes, and PINs or PIN block data stored by previous versions of the payment application **How SAPC application meets this requirement** No specific setup for SAPC application is required. New version of SAPC application does not use any cardholder's sensitive historical data collected by previous version of the application. On installation, SAPC application performs secure wipe for all terminal's memory, which is available for custom application files. **merchant/reseller actions required** You must make sure that historical data (magnetic stripe data, cardholder data and CVV2s) are removed from all other storage devices used in your systems, ECRs, PCs, servers etc. For further details please refer to your vendor. Removal of sensitive authentication data is absolutely necessary for PCI DSS compliance.

<span id="page-5-2"></span>Aligns with PCI DSS Requirement 3.2

#### **2.2 PA-DSS Req. 1.1.5: Securely delete any sensitive data used for debugging or troubleshooting**

Delete any sensitive authentication data (pre-authorization) gathered as a result of troubleshooting the payment application.

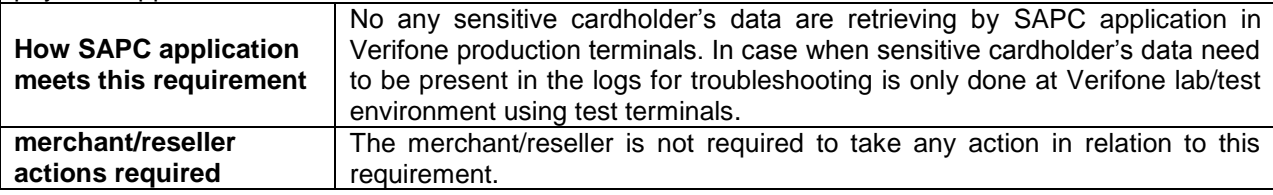

<span id="page-5-3"></span>Aligns with PCI DSS Requirement 3.2

## **2.3 PA-DSS Req. 2.1: Purging cardholder data**

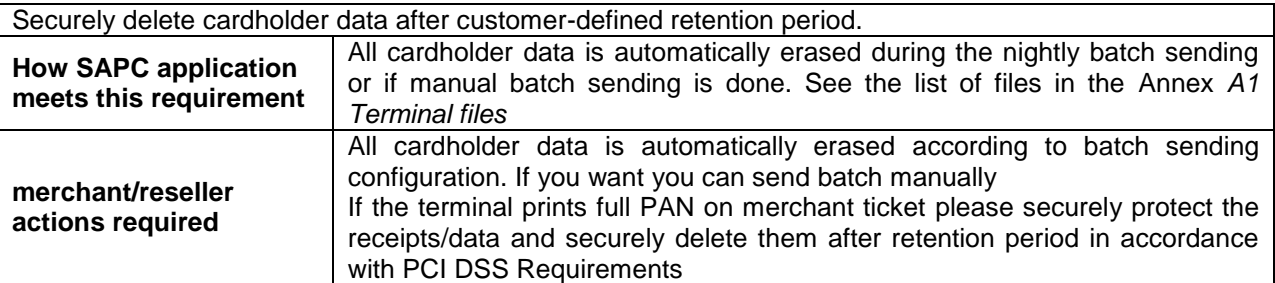

Aligns with PCI DSS Requirement 3.1

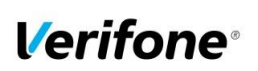

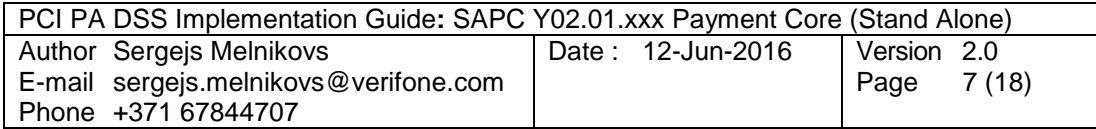

## <span id="page-6-0"></span>**2.4 PA-DSS Req. 2.2: Mask PAN when displayed**

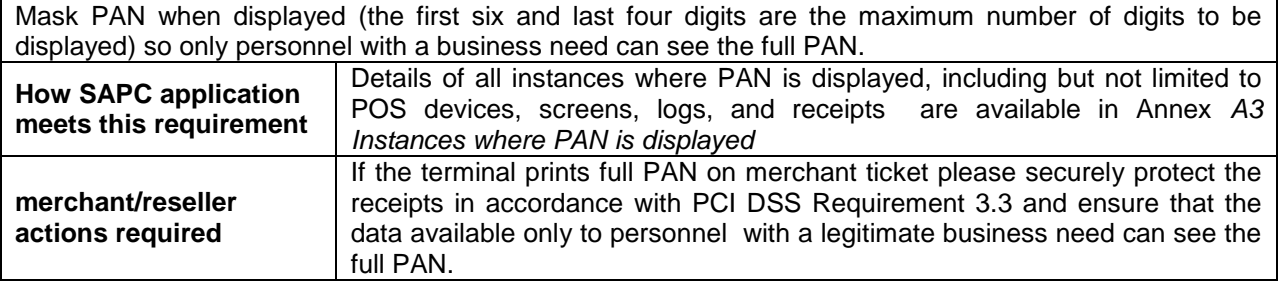

<span id="page-6-1"></span>Aligns with PCI DSS Requirement 3.3

#### **2.5 PA-DSS Req. 2.3: Render PAN unreadable anywhere it is stored**

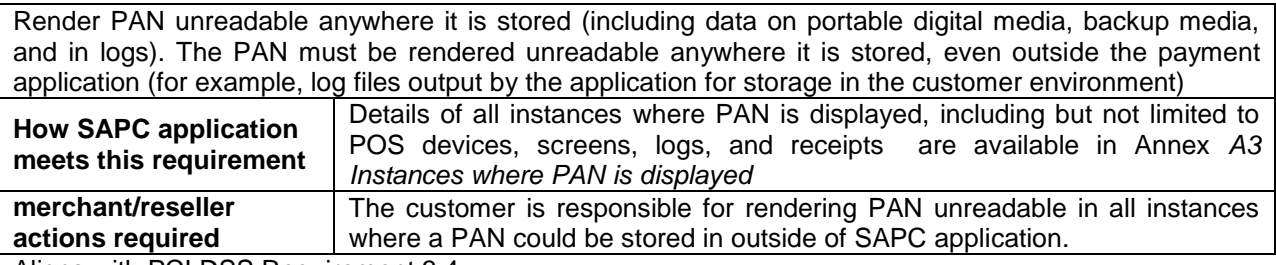

<span id="page-6-2"></span>Aligns with PCI DSS Requirement 3.4

## **2.6 PA-DSS Req. 2.4: Protect keys**

Protect keys used to secure cardholder data against disclosure and misuse. Access to keys used for cardholder data encryption must be restricted to the fewest possible number of key custodians. Keys should be stored securely.

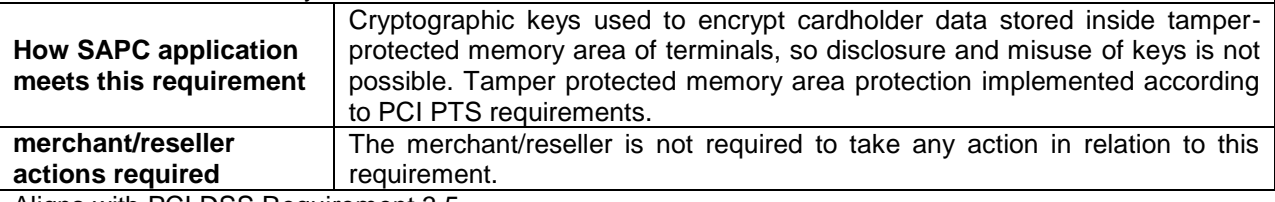

<span id="page-6-3"></span>Aligns with PCI DSS Requirement 3.5

#### **2.7 PA-DSS Req. 2.5: Implement key management processes and procedures**

Implement key-management processes and procedures for cryptographic keys used for encryption of cardholder data.

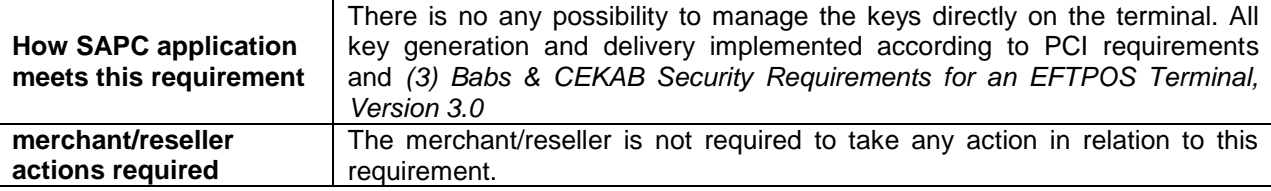

Aligns with PCI DSS Requirement 3.6

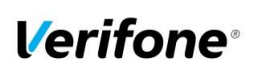

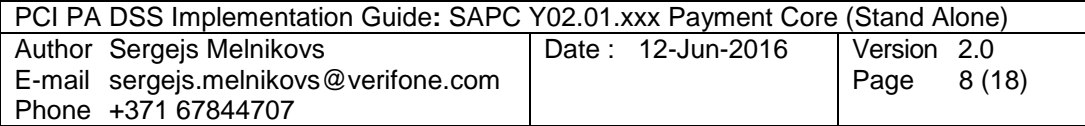

## <span id="page-7-0"></span>**2.8 PA-DSS Req. 2.6: Provide a mechanism to render irretrievable any cryptographic key material**

Provide a mechanism to render irretrievable cryptographic key material or cryptograms stored by the payment application.

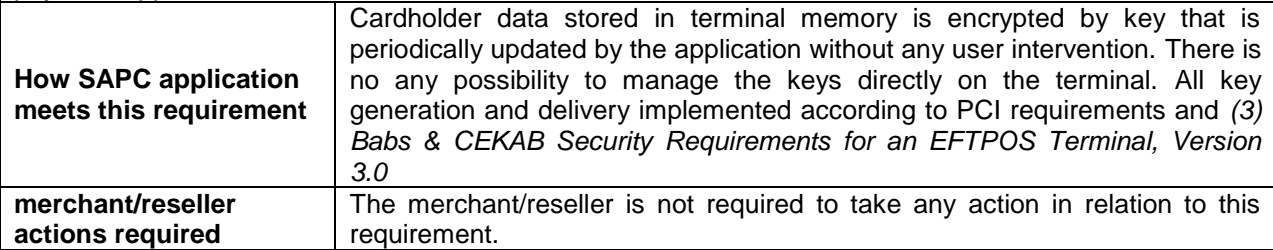

<span id="page-7-1"></span>Aligns with PCI DSS Requirement 3.6

## **2.9 PA-DSS Req. 3.1: Unique user IDs and secure authentication**

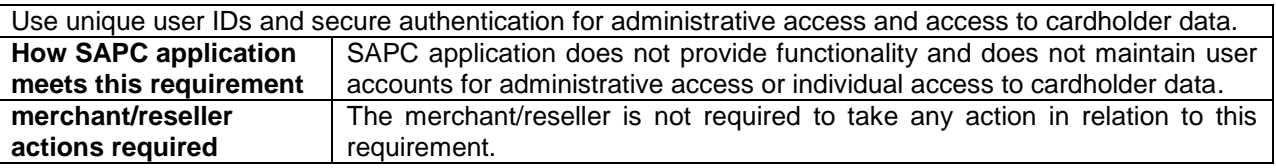

<span id="page-7-2"></span>Aligns with PCI DSS Requirement 8.1 and 8.2

#### **2.10 PA-DSS Req. 3.2: Unique user IDs and secure authentication for access to servers etc.**

Use unique user IDs and secure authentication for access to PCs, servers, and databases with payment applications.

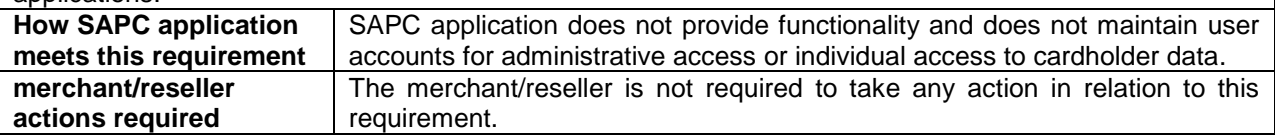

<span id="page-7-3"></span>Aligns with PCI DSS Requirement 8.1 and 8.2

#### **2.11 PA-DSS Req. 4.1: Implement automated audit trails**

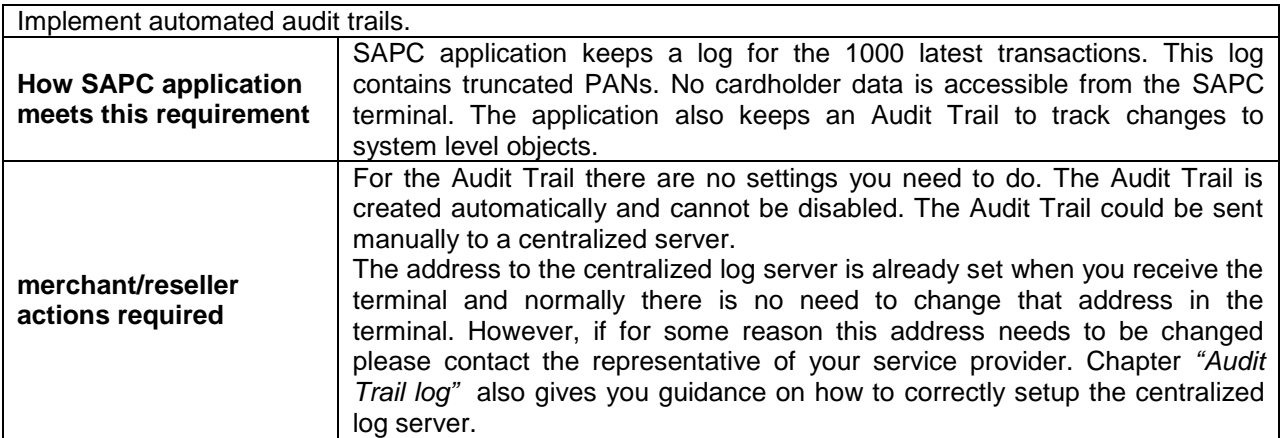

Aligns with PCI DSS Requirement 10.1

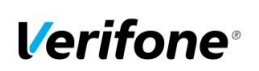

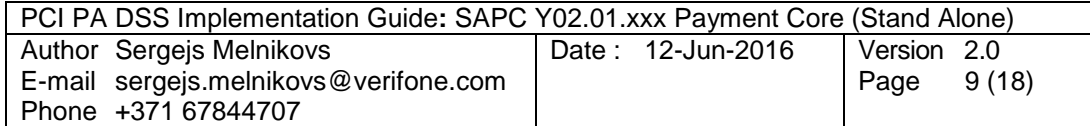

## <span id="page-8-0"></span>**2.12 PA-DSS Req. 4.4: Facilitate centralized logging**

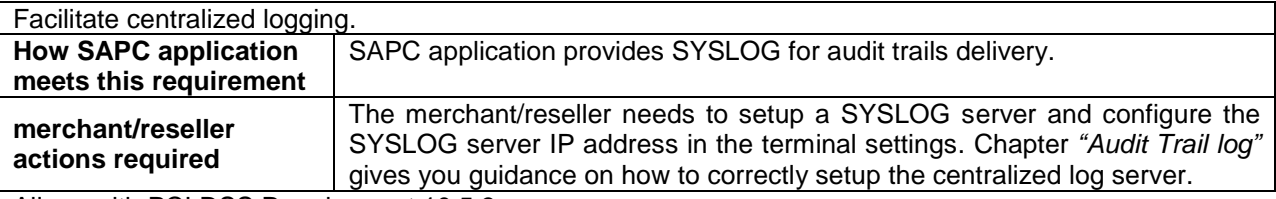

<span id="page-8-1"></span>Aligns with PCI DSS Requirement 10.5.3

## **2.13 PA-DSS Req. 5.4.4: Application versioning methodology**

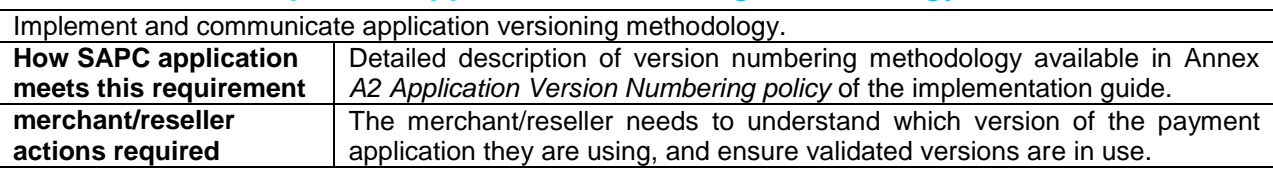

## <span id="page-8-2"></span>**2.14 PA-DSS Req. 6.1: Securely implement wireless technology**

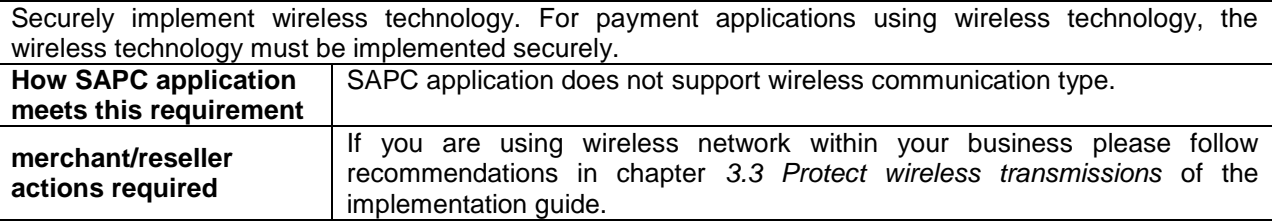

<span id="page-8-3"></span>Aligns with PCI DSS Requirements 1.2.3 & 2.1.1

#### **2.15 PA-DSS Req. 6.2: Secure transmission of cardholder data over wireless networks**

Secure transmissions of cardholder data over wireless networks. For payment applications using wireless technology, payment application must facilitate use of industry best practices (for example, IEEE 802.11i) to implement strong encryption for authentication and transmission.

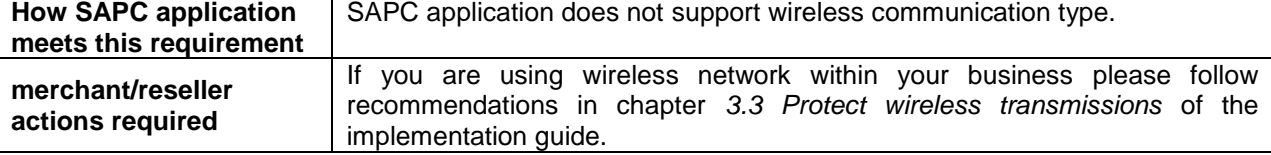

<span id="page-8-4"></span>Aligns with PCI DSS Requirement 4.1.1

#### **2.16 PA-DSS Req. 6.3: Provide instructions for secure use of wireless technology.**

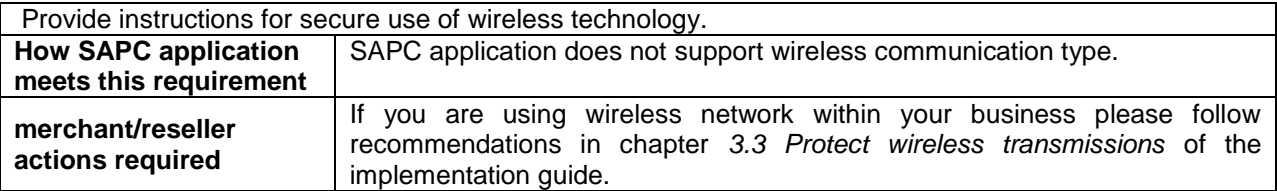

Aligns with PCI DSS Requirements 1.2.3, 2.1.1, & 4.1.1

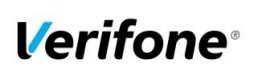

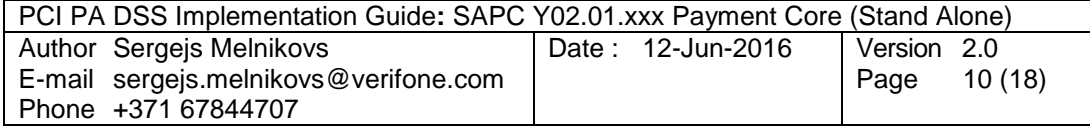

## <span id="page-9-0"></span>**2.17 PA-DSS Req. 7.2.3: Instructions for customers about secure installation and updates**

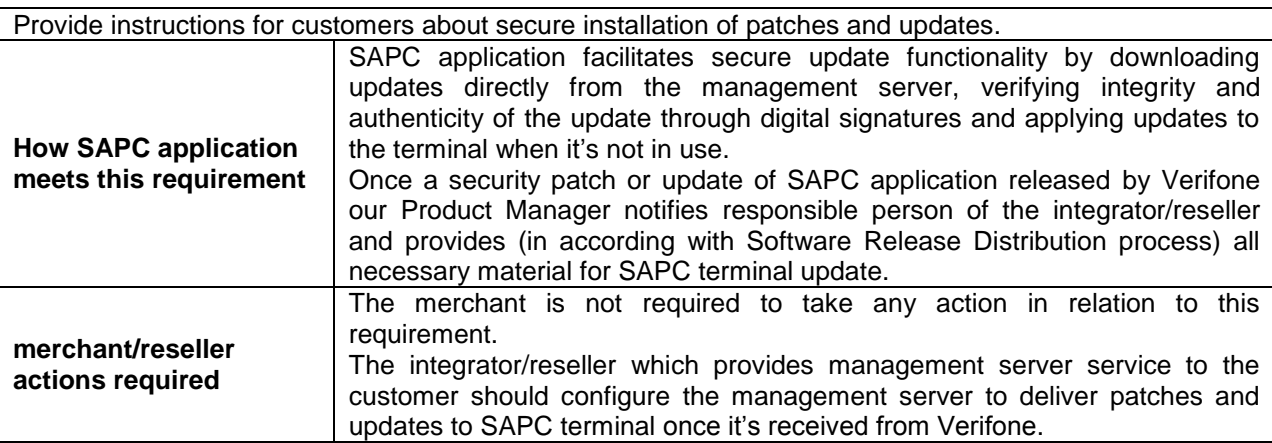

## <span id="page-9-1"></span>**2.18 PA-DSS Req. 8.2: Must only use secure services, protocols and other components**

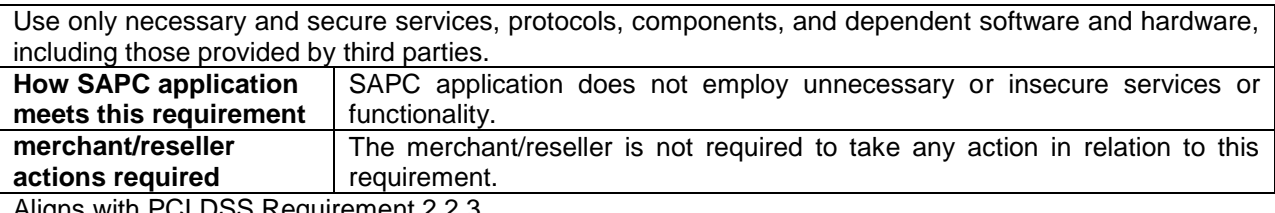

<span id="page-9-2"></span>Aligns with PCI DSS Requirement 2.2.3

#### **2.19 PA-DSS Req. 9.1: Store cardholder data only on servers not connected to the Internet**

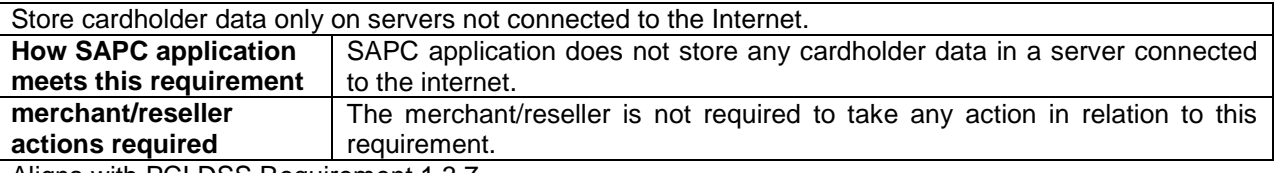

<span id="page-9-3"></span>Aligns with PCI DSS Requirement 1.3.7

#### **2.20 PA-DSS Req. 10.1: Implement two-factor authentication for remote access to payment application**

Implement two-factor authentication for all remote access to payment application that originates from outside the customer environment. **How SAPC application meets this requirement** SAPC application does not provide functionality and does not maintain user accounts for any remote access to the application. **merchant/reseller actions required** The merchant/reseller is not required to take any action in relation to this requirement.

<span id="page-9-4"></span>Aligns with PCI DSS Requirement 8.3

## **2.21 PA-DSS Req. 10.2.1: Securely deliver remote payment application updates**

Securely deliver remote payment application updates. If payment application updates are delivered via remote access into customers' systems, software vendors must tell customers to turn on remote-access technologies only when needed for downloads from vendor, and to turn off immediately after download completes. Alternatively, if delivered via VPN or other high-speed connection, software vendors must advise customers to properly configure a firewall or a personal firewall product to secure "always-on" **connections**<br>**How SAPC application** 

SAPC application facilitates secure update functionality by downloading

© 2016 Verifone Inc. All rights reserved. Copying and/or redistribution of this information in whole or in part without the express permission of Verifone Inc. prohibited

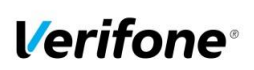

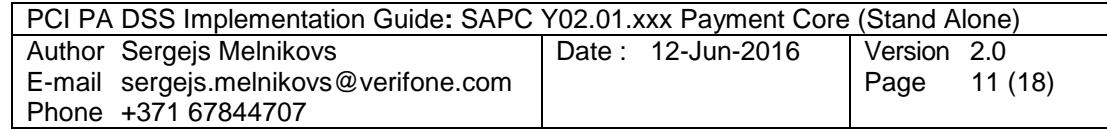

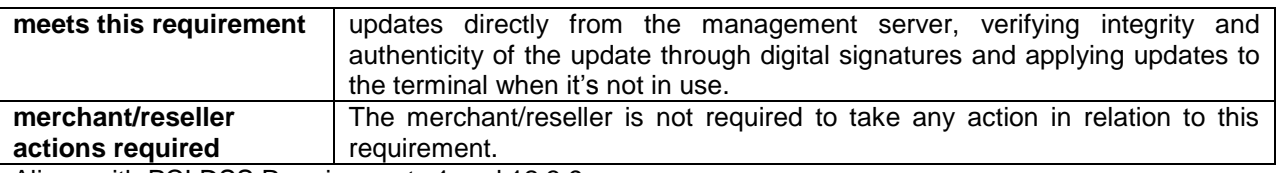

<span id="page-10-0"></span>Aligns with PCI DSS Requirements 1 and 12.3.9

#### **2.22 PA-DSS Req. 10.2.3: Securely implement remote access software**

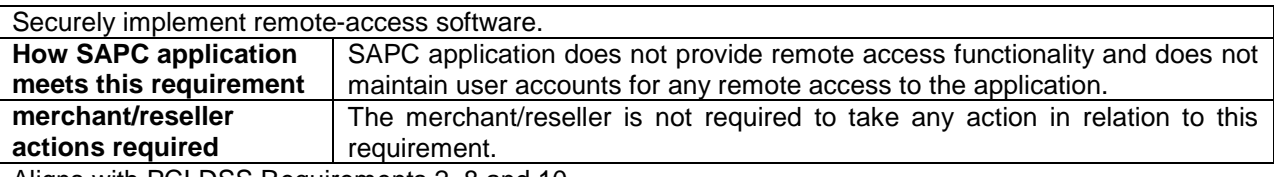

<span id="page-10-1"></span>Aligns with PCI DSS Requirements 2, 8 and 10

#### **2.23 PA-DSS Req. 11.1: Secure transmissions of cardholder data over public networks**

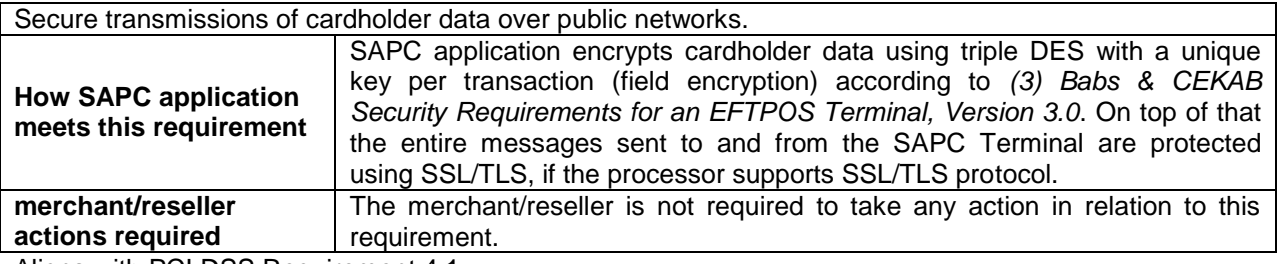

<span id="page-10-2"></span>Aligns with PCI DSS Requirement 4.1

#### **2.24 PA-DSS Req. 11.2: Encrypt cardholder data sent over end-user messaging technologies**

Encrypt cardholder data sent over end-user messaging technologies. If the payment application facilitates sending of PANs by end-user messaging technologies (for example, e-mail, instant messaging, chat), the payment application must provide a solution that renders the PAN unreadable or implements strong cryptography, or specify use of strong cryptography to encrypt the PANs.

**How SAPC application meets this requirement** SAPC application doesn't use any end-user messaging technologies to send cardholder data. **merchant/reseller actions required** The merchant/reseller is not required to take any action in relation to this requirement.

Aligns with PCI DSS Requirement 4.2

#### <span id="page-10-3"></span>**2.25 PA-DSS Req. 12.1, 12.1.1 and 12.2: Secure all non-console administrative access**

Encrypt non-console administrative access. Use multi-factor authentication for all personnel with nonconsole administrative access.

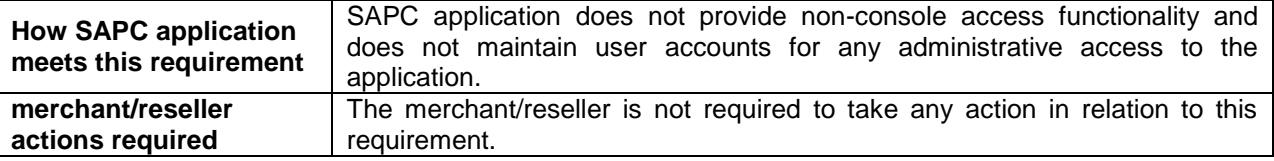

Aligns with PCI DSS Requirement 2.3

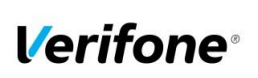

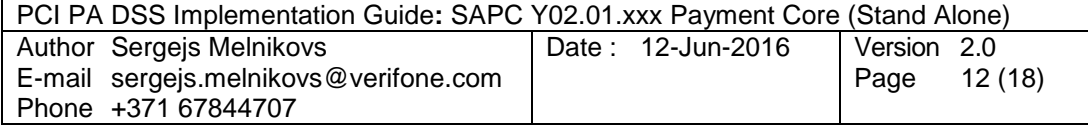

# <span id="page-11-0"></span>**3. How to set up your SAPC terminal to ensure PCI DSS compliance**

### <span id="page-11-1"></span>**3.1 Do not retain full magnetic stripe or card validation code**

When upgrading the payment application in your SAPC terminal to comply with the PCI PA-DSS requirements this could be done two ways.

- 1. Your old unit is physically replaced by a new SAPC loaded with software that complies with the PCI PA-DSS requirements.
- 2. Your existing SAPC application is downloaded remotely with new software that also complies with the PCI PA-DSS requirement.

In both cases you must make sure that the software version of the SAPC Application that runs on your terminal is listed on the PCI web site "List of Validated Payment Applications" that have been validated in accordance with PCI PA-DSS.

[http://www.pcisecuritystandards.org](http://www.pcisecuritystandards.org/)

In order for your organization to comply with PCI DSS requirements it is absolutely necessary to remove historical data stored prior to installing your PCI PA-DSS compliant SAPC terminal. Therefore you must make sure that historical data (magnetic stripe data, cardholder data and CVV2s) are removed from all storage devices used in your system, ECRs, PCs, servers etc. For further details please refer to your vendor.

No specific setup of your SAPC PCI PA-DSS compliant terminal is required. PAN is stored either truncated or encrypted. Full magnetic stripe data and other Sensitive Authentication Data deleted immediately after authorization and never stored.

However, if you need to enter PAN, expiration date and CVV2 manually or do a voice referral you should never write down or otherwise store PAN, expiration date or CVV2. Collect this type of data only when absolutely necessary to perform manual entry or voice referral.

**Note:** Using the PCI PA-DSS compliant SAPC terminal you will never be prompted to enter CVV2.

No any sensitive authentication data are retrieving by SAPC application (even when needed to solve a specific problem) in production terminals. In case when Sensitive Authentication Data need to be present in the logs for troubleshooting is only done at Verifone lab/test environment using test terminals.

#### <span id="page-11-2"></span>**3.2 Protect stored card holder data**

PAN and expiration date are encrypted and stored in your SAPC terminal for offline transactions. For this encryption a unique key per transaction is used. Once your SAPC terminal goes online any stored transactions are sent to the processor and securely deleted from the SAPC terminal memory.

To comply with the PCI DSS requirements all cryptographic material must be rendered irretrievable. The removal of this material is handled within the SAPC terminal and you do not need to take any action.

#### <span id="page-11-3"></span>**3.3 Protect wireless transmissions**

If you are using wireless network within your business you must make sure that firewalls are installed that deny or control (if such traffic is necessary for business purposes) any traffic from the wireless environment into the SAPC environment. Please refer to your firewall manual.

In case you are using a wireless network you must also make sure that:

- Encryption keys were changed from vendor defaults at installation.
- Encryption keys are changed anytime someone with knowledge of the keys leaves the company or changes position.
- Default SNMP community strings on wireless devices were changed
- Default passwords/passphrases on access points were changed

© 2016 Verifone Inc.

All rights reserved. Copying and/or redistribution of this information in whole or in part without the express permission of Verifone Inc. prohibited

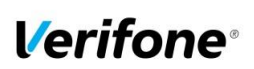

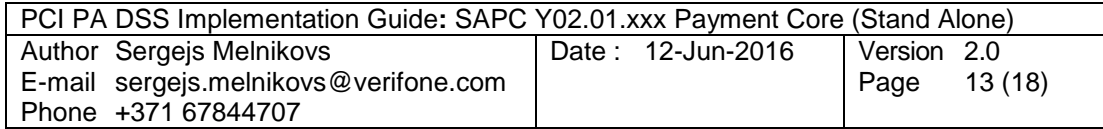

- Firmware on wireless devices is updated to support strong encryption for authentication and transmission over wireless networks, for example IEEE 802.11i. Please note that the use if WEP as a security control was prohibited as of 30 June 2010.
- Other security related wireless vendor defaults were changed.

#### <span id="page-12-0"></span>**3.4 Facilitate secure remote software updates**

The software of your SAPC terminal could be updated remotely and automatically. For connection to external networks it is recommended to use firewall protection.

Also the security part of the software that resides in the PED (PIN Entry Device) part of the terminal could be updated remotely. The Terminal Management System that is used for distribution of the PED software should be evaluated by a QSA as part of any PCI DSS assessment.

#### <span id="page-12-1"></span>**3.5 Encrypt sensitive traffic over public networks**

Your SAPC application allows transmission over public networks, e.g. public internet. To protect sensitive data your SAPC application uses field encryption technology based on triple DES encryption with a unique key per transaction according to *[\(3\)](#page-3-3) [Babs & CEKAB Security Requirements for an EFTPOS](#page-3-3)  [Terminal, Version 3.0](#page-3-3)*. On top of that all data sent to and from the SAPC terminal is protected under SSL/TLS. To connect your SAPC terminal to public networks you do not need to take any further action regarding encryption.

## <span id="page-12-2"></span>**4. Back-out or product de-installation procedures**

The software of your SAPC terminal could be updated remotely either automatically or manually triggered. In the unlikely event that your newly downloaded software fails or malfunctions please contact your TMS operator in order to allow you to download an older version of the software.

# <span id="page-12-3"></span>**5. Audit Trail log**

#### **5.1 How to change the address to the centralized log server**

By default the Audit Trail is sent to a centralized log server hosted by your PSP. If you want to continue to use that log server you don't have to take any action.

On SAPC Terminal:

- 1. Select "ADMIN"
- 2. Select (3) "LOGGMENY"
- 3. Select (1) "INSTÄLLNINGAR"
- 4. Select (1) "KOMMUNIKATION"
- 5. Enter IP address
- 6. Enter port number

However, if you want to use another server and receive the Audit Trail in SYSLOG format then do as follows.

#### On SAPC Terminal:

- 1. Select "ADMIN"
- 2. Select (3) "LOGGMENY"
- 3. Select (2) "A-LOG" (Audit Trail)
- 4. Select (2) "SKICKA TCP SYSLOGG"
- 5. Select (2) "REAL-TIME SKICKA"
- 6. Enter IP address for Syslog Server
- 7. Enter PORT number
- 8. Select (1) "On"

© 2016 Verifone Inc.

All rights reserved. Copying and/or redistribution of this information in whole or in part without the express permission of Verifone Inc. prohibited

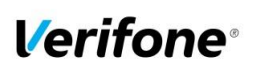

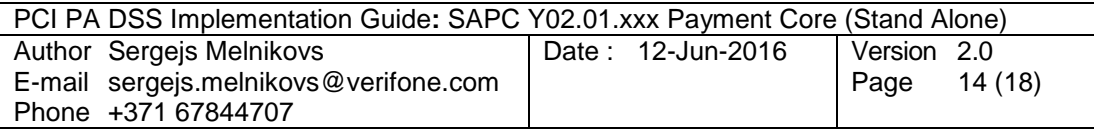

Once A-LOG in SYSLOG format is activated, all information of major events will be transferred to your designated server. Terminal will keep theses settings even after power loss or reboot.

Important:

- SysLog is sent in TCP message instead of UDP. Make sure your SysLog server supports it.<br>• SysLog is based on standard internet protocols as specified by RFC 3164 and RFC 3195
- SysLog is based on standard internet protocols as specified by RFC 3164 and RFC 3195.

#### **5.2 Data Contents of Audit Trail**

The format of the terminal log file needed to meet the PCI DSS requirement 10, "Track and monitor all access to network resources and cardholder data.

#### **5.2.1 File size**

The size of the file has to be decided for each application/platform. According to PCI DSS requirement 10.7 audit trails must be retained for at least three months online (ready for immediate forensic analysis) and for a total of one year.

#### **5.2.2 File format**

The terminal audit log file should be a readable ASCII text file with one entry on each line. The log entries should consist of data according to table below with each value separated by semi-colon ";" last data element is also padded with ';' character. This makes it possible to import the file to a number of existing database programs.

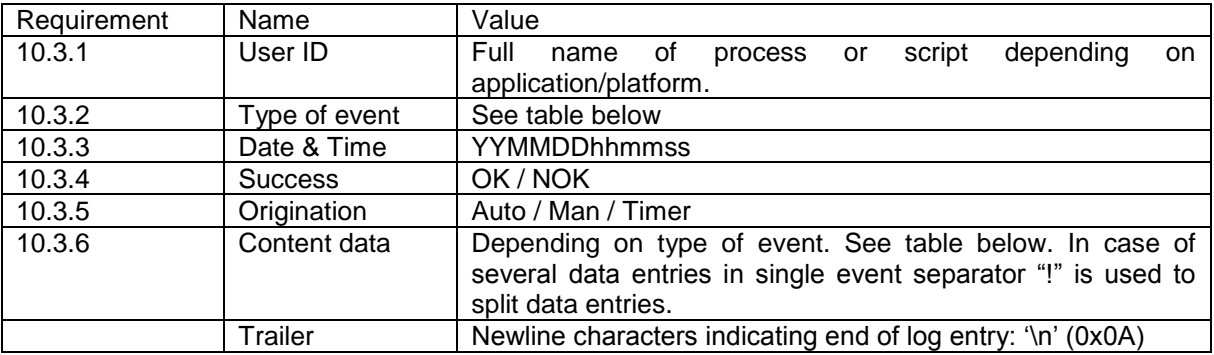

SysLog is sent in TCP message instead of UDP. Make sure your SysLog server supports it. SysLog is based on standard internet protocols as specified by RFC 3164 and RFC 3195.

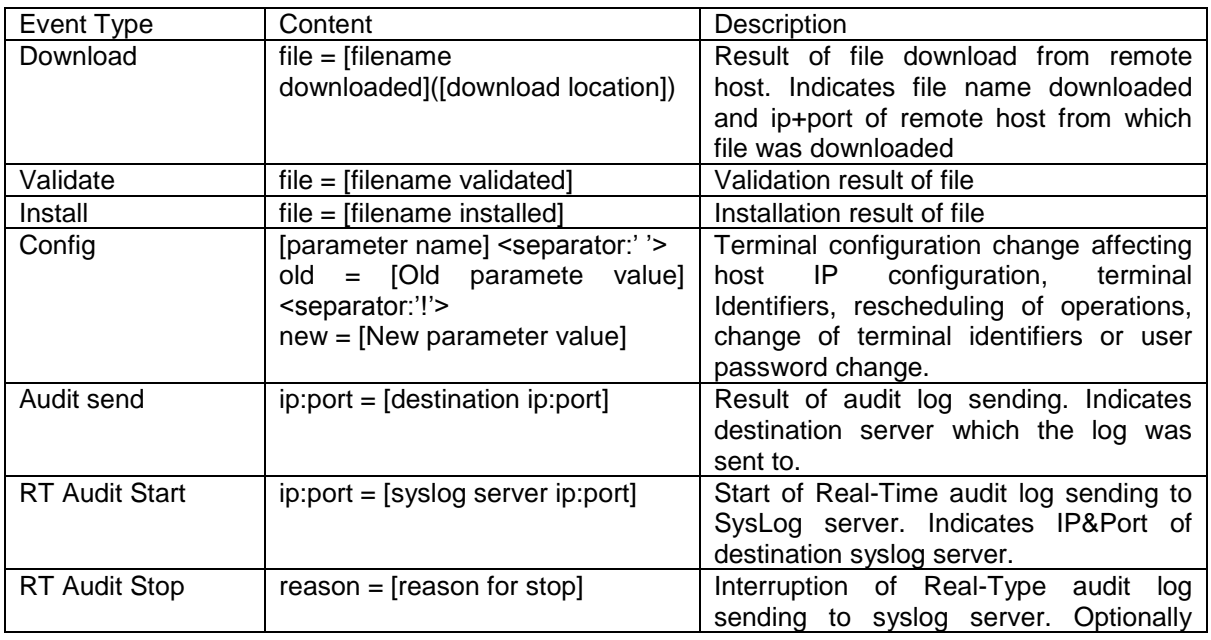

© 2016 Verifone Inc.

All rights reserved. Copying and/or redistribution of this information in whole or in part without the express permission of Verifone Inc. prohibited

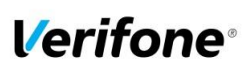

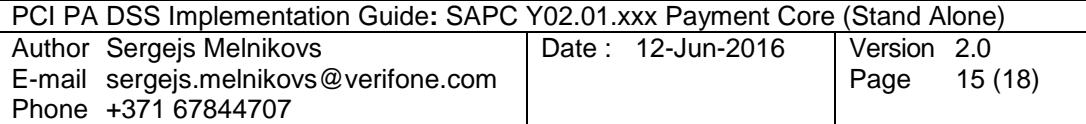

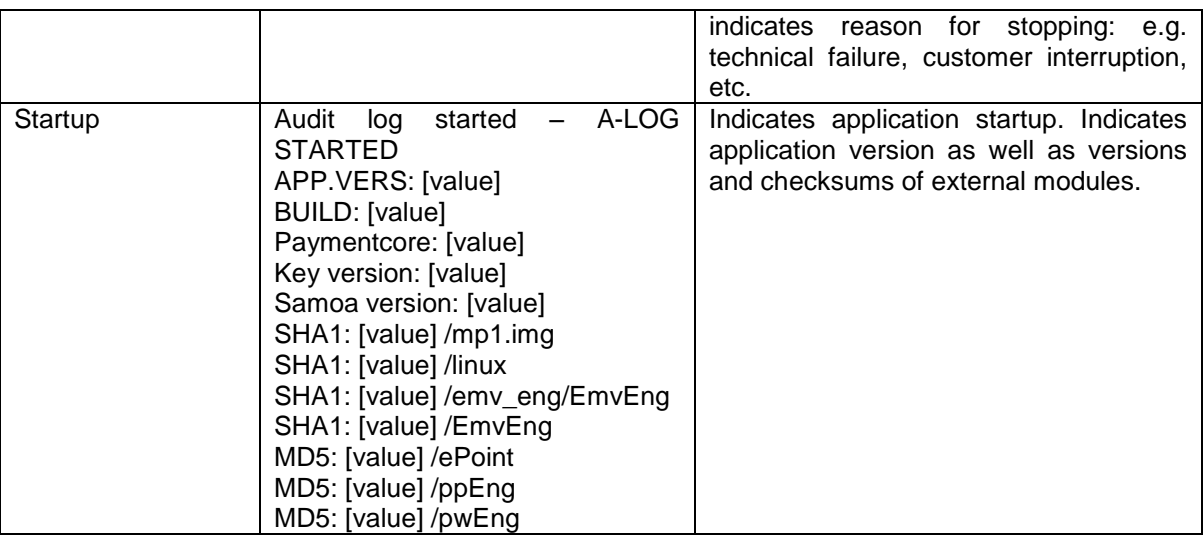

#### **5.2.3 File format**

Below is an example of log entries from a terminal:

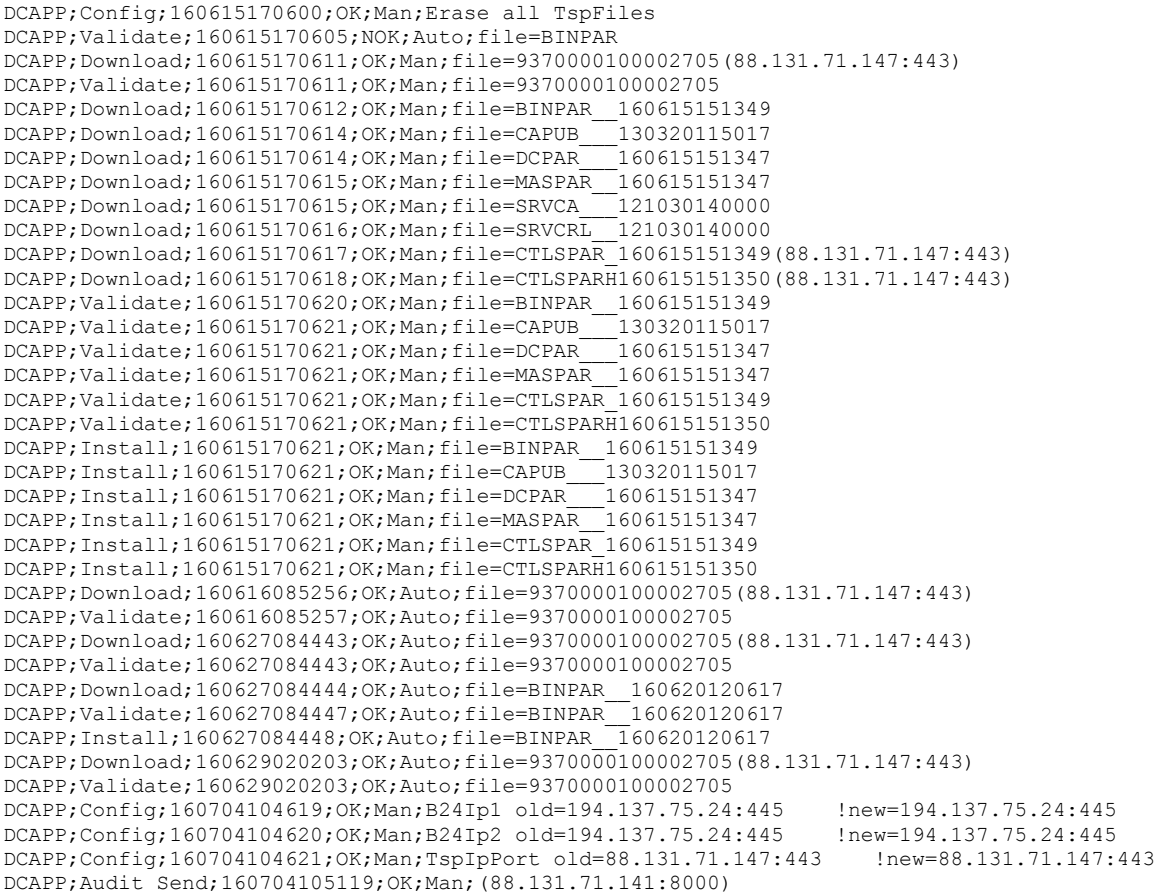

# <span id="page-14-0"></span>**6. Annexes**

© 2016 Verifone Inc. All rights reserved. Copying and/or redistribution of this information in whole or in part without the express permission of Verifone Inc. prohibited

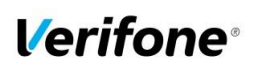

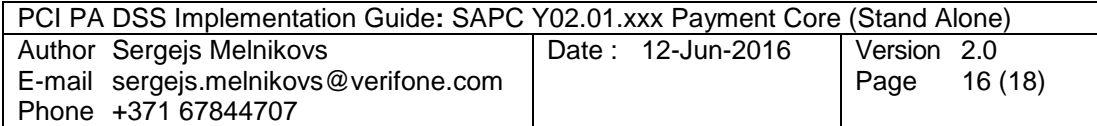

## <span id="page-15-0"></span>**A1 Terminal files**

In a table below represented list of files on the terminal what can contains any cardholder data or logs of important events from the terminal.

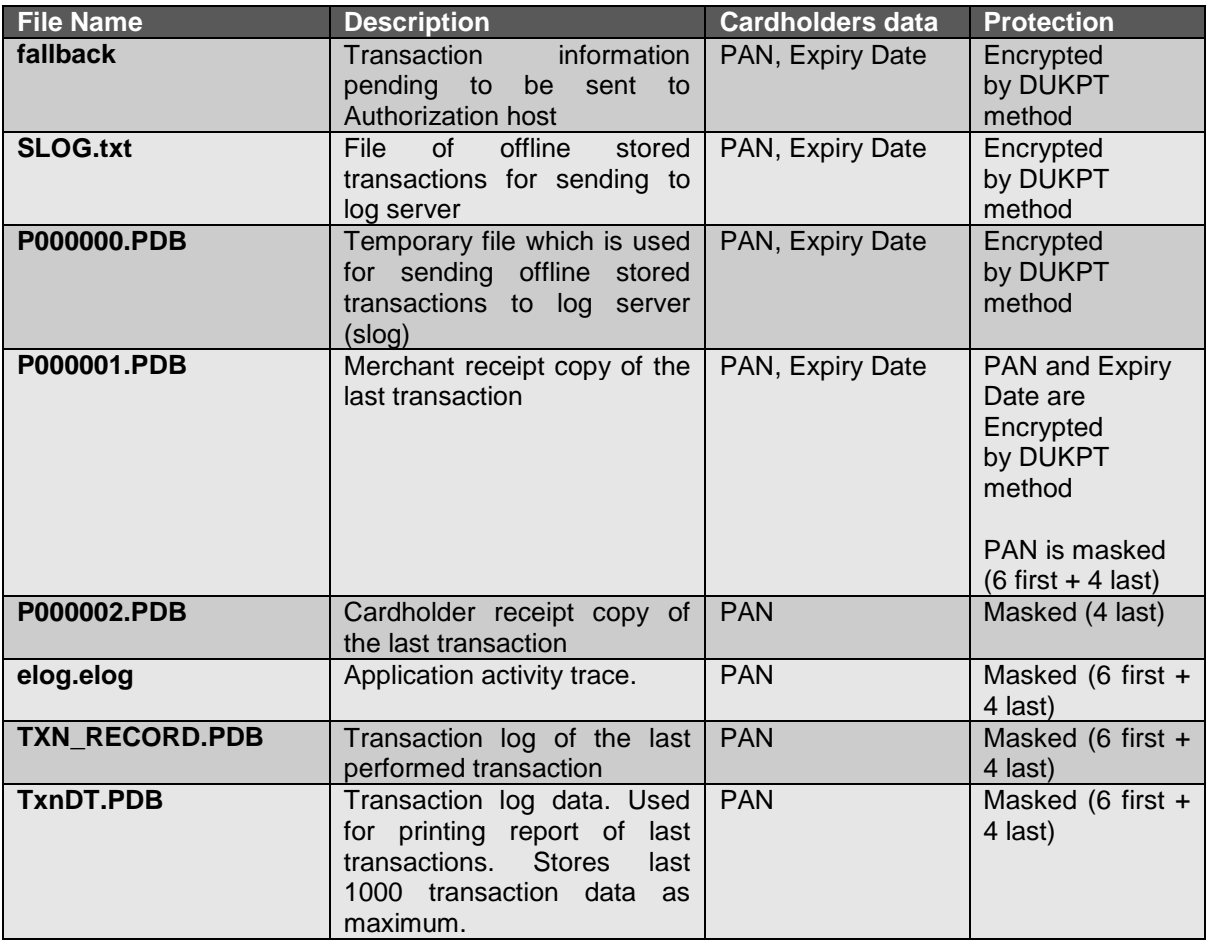

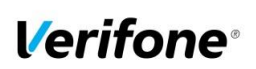

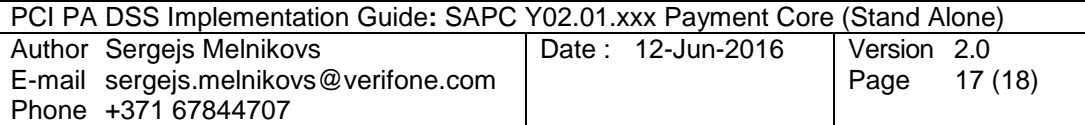

## <span id="page-16-0"></span>**A2 Application Version Numbering policy**

Version number consists of 4 elements. Non-static elements are separated by '.' (dot) symbol.

The format is **Yxx.yy.zzz** where

Y: Static letter, does not change.

**xx**: Major version (numeric values 01-99) Initial value is 01 The value is never reset within application lifecycle.

The major version number is incremented in case of major changes to payment process, change that impacts security functionality. Requires a full PA-DSS assessment.

**yy**: Minor version: (numeric values 01-99) Initial value is 01. The value is reset to '01' if major version number is changed.

The minor version number is incremented in case of large feature additions, terminal model additions, any cause of delta-assessment, partial audit, re-audit due to expiration etc.

**zzz**: Wildcard / Revision. (numeric values 001 – 999). Initial value is 001. The value is reset if minor or major version number is changed.

Revision number is incremented in case of minor change which has impact on the application functionality but no impact on security or PA-DSS Requirements.

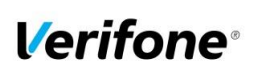

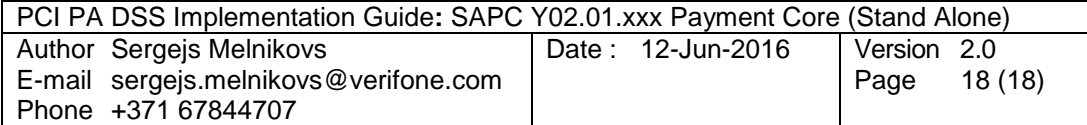

## <span id="page-17-0"></span>**A3 Instances where PAN is displayed**

Below represented instances where SAPC application can show cardholders data:

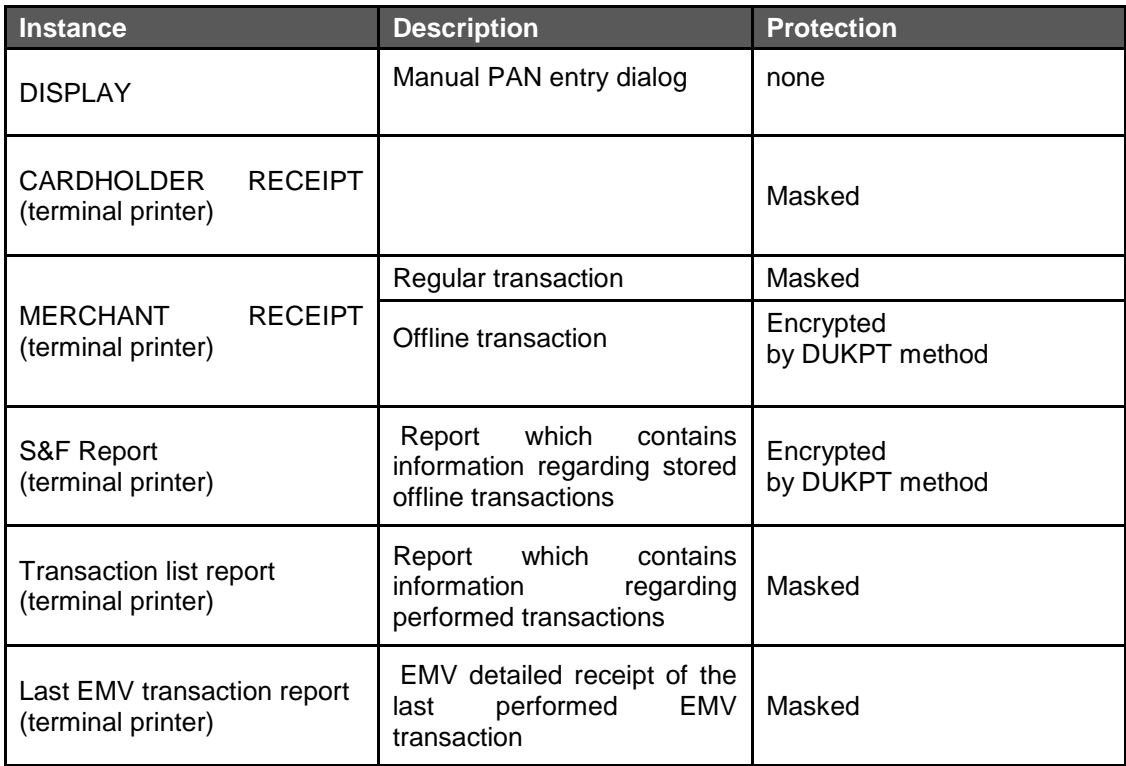